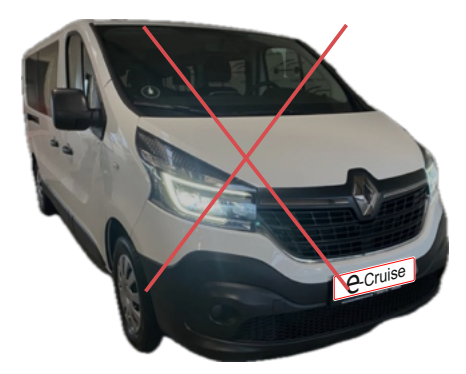

Für Trafic III vor Facelift, nutzen Sie 1604369. (unterschiedliche Stoßfängerabdeckung)

 $\mathcal O$ -Cruise

Einbauanleitung

Renault Trafic III Facelift 2022- Signale auf CAN: Bremse - Kupplung - VSS

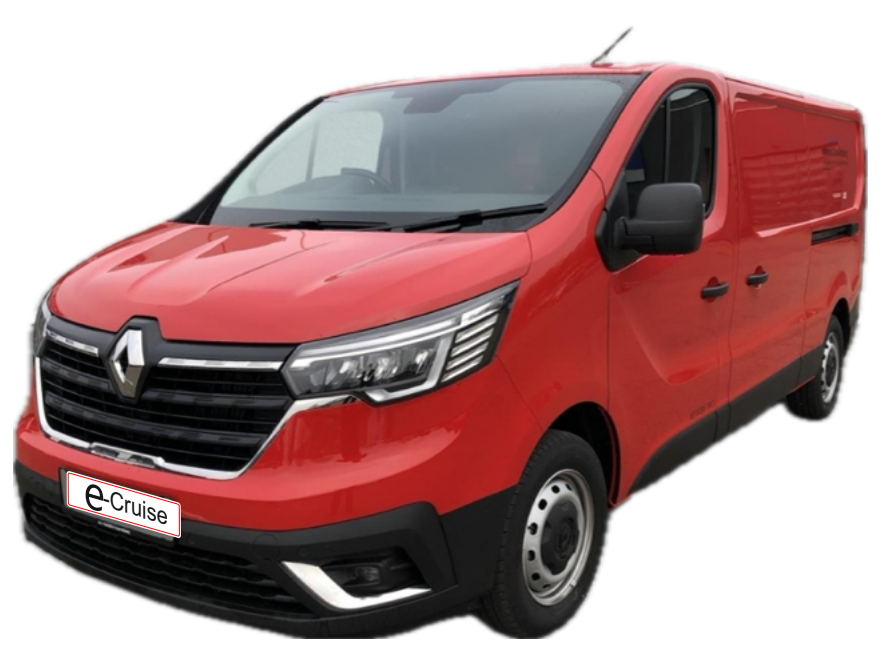

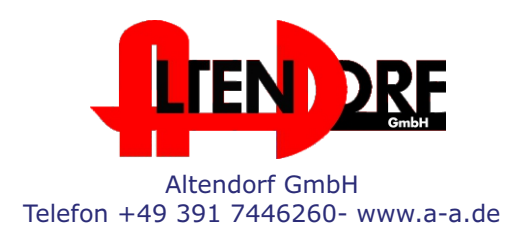

## Vor der Installation

Lesen Sie die gesamte Einbauanleitung sorgsam durch, bevor Sie mit der

Installation beginnen. Sie beinhaltet Informationen darüber, wie der E-Cruise fachgerecht eingebaut wird.

Der E-Cruise darf nur von Fachleuten eingebaut werden, da moderne Fahrzeuge mit kostenintensiver Elektronik ausgestattet sind,

welche durch unangemessenes Handeln leicht beschädigt werden kann.

Altendorf GmbH kann für keine Fehler aufgrund falscher Installation verantwortlich gemacht werden.

Kontrollieren Sie den Einbausatz auf alle vorhandenen Teile.

- 1x Modul (1606729)<br>1x 14-poliger Stecke
- 14-poliger Stecker(1530266 Gaspedal P&P)
- 1x 2-poliger Stecker(1530308 CAN)
- 1x Einbauanleitung

## Wichtige Einbauhinweise:

- 1. Trennen Sie immer das Massekabel von der Batterie, bevor Sie mit der Installation beginnen.
- 2. Benutzen Sie immer die beiliegende Einbauanleitung.
- 3. Überprüfen Sie, ob die Rev. Nummer des Aufklebers mit der Nummer der Einbauanleitung übereinstimmt.
- 4. Halten Sie den evtl. notwendigen Radiocode bereit.
- 5. Suchen Sie eine geeignete Stelle für die Montage des Bedienteils und des Moduls.
- 6. Nicht benötigte Kabel sind zu isolieren.
- 7. Benutzen Sie nur Multimeter bei der Messung.
- 8. Alle Kabel sind zu **löten**.
- 9. Alle Verbindungen sind von der Kabelseite aus zu betrachten.
- 10. Führen Sie abschließend eine Probefahrt durch und testen dabei die Funktionen des E-Cruise.

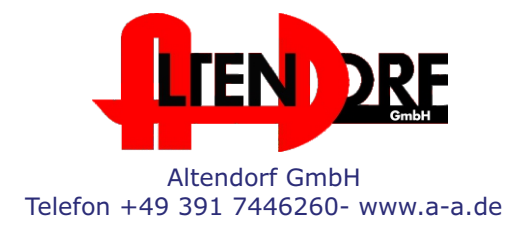

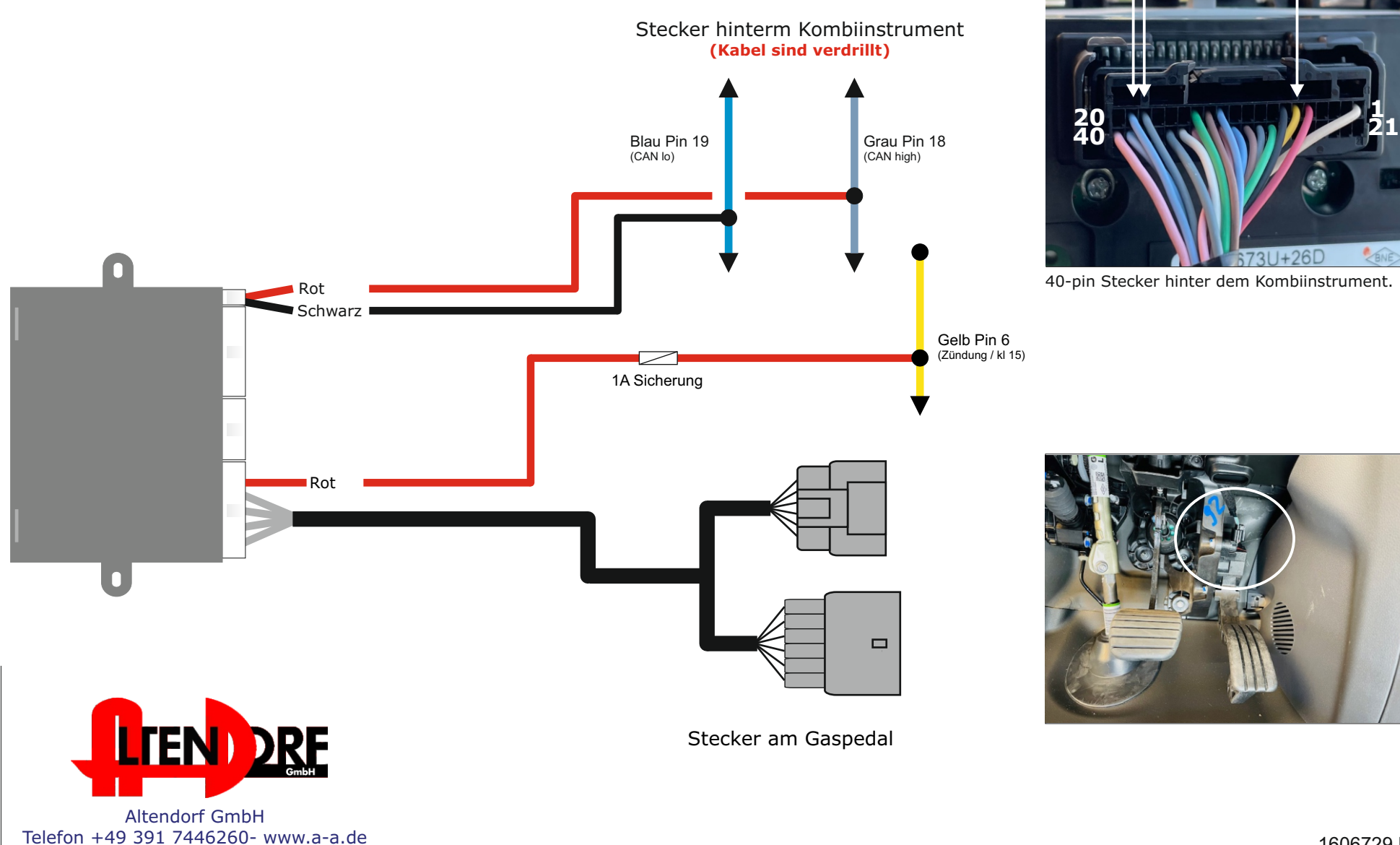

Nur bei Fahrzeugen mit Original Tempomaten, wenn Limiter genutzt werden soll. Wenn versucht wird die gesetzte Geschwindigkeit X km/h zu überschreiten, wird Relais 1 aktiv. +12V vom Lila Kabel (87) kommt auf dem grünen Kabel raus (30), und simuliert die Bremse.  $\Omega$ Das Bremslicht geht kurz an. Ecu. (Motor) Relais 2 unterbricht die Verbindung. Zerschneiden Sie das Kabel (pin 3), damit das Signal durch die Relais-Box läuft. Weiß Relais 2 - Weiß Nicht benutzt Blau Relais 2 - Blau  $\boldsymbol{\mathcal{X}}$ **Orange** Relais 2 - Orange Relais 1 - Lila Lila Grün<br>Gelb Relais 1 - Grün Gelb **Communication** Relais 1 - Gelb Nicht benutzt  $+12V$ \* Rotes Kabel Nutzen Sie die Anleitung für das  $\bullet$ Modul LP-1609441. Wenn der Bremslichtschalter ausgebaut ist, 1 2 3 4 achten Sie bitte darauf, beim erneuten montieren das Pedal nicht zu betätigen. (Schalter funktioniert nicht, wenn er ausgebaut ist) 1 4 **LTEND DRE** Stecker am Bremslichschalter. Altendorf GmbH Telefon +49 391 7446260- www.a-a.de

Altendorf GmbH Telefon +49 391 7446260- www.a-a.de

## Problemlösung/Diagnose.

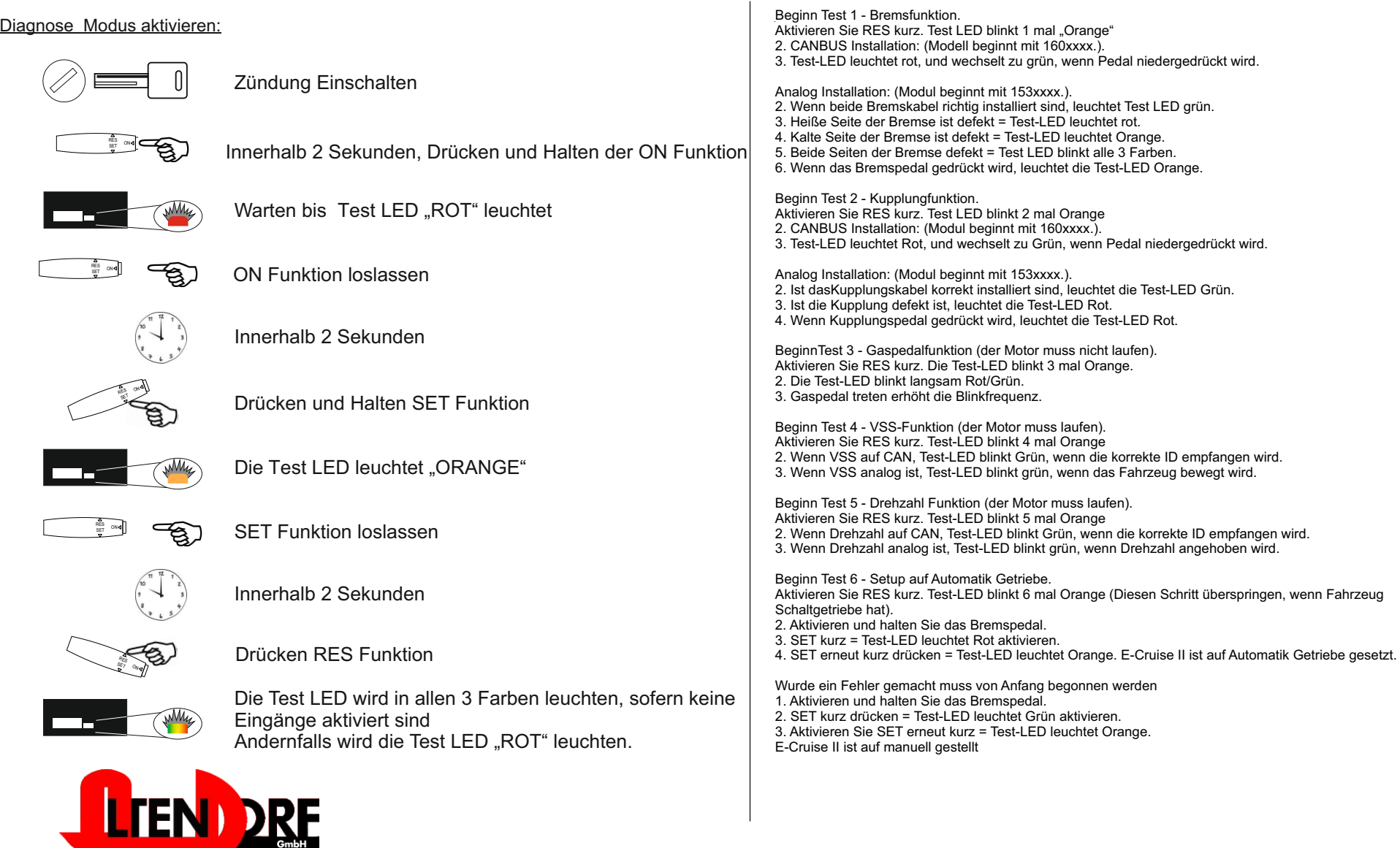